## SAP ABAP table CRMS FS FCL CONDITION HEADER {Structure For Condition Header}

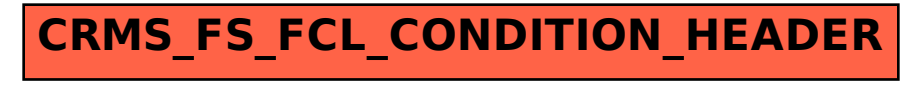